Sistemas de reconocimiento QR para Control de Accesos

## Funcionalidades

El personal encargado especifica mediante nuestra aplicación móvil el periodo de validez del código, número límite

de usos, etc.

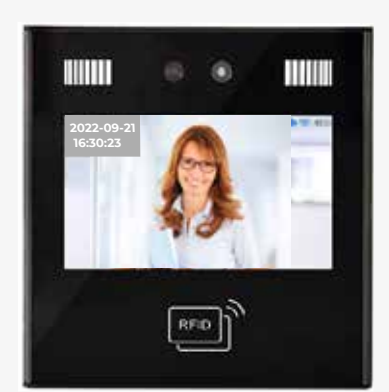

FLEXiA Network TF21

2

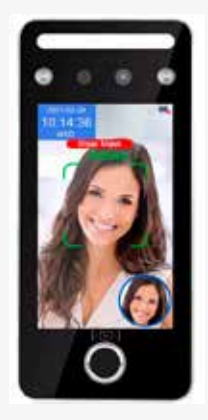

FLEXiA Network TF11

Nuestra aplicación genera un código QR que puede<br>
enviarse mediante email, código QR que puede enviarse mediante email, whatsapp, o cualquier otro método.

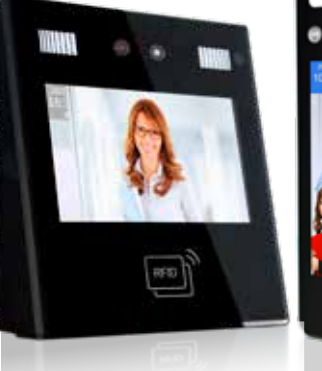

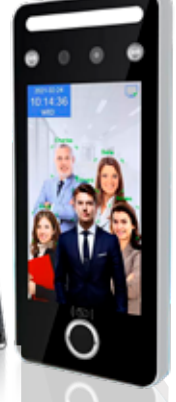

El usuario invitado presenta el código QR de la pantalla de su móvil al terminal que le autoriza el acceso.

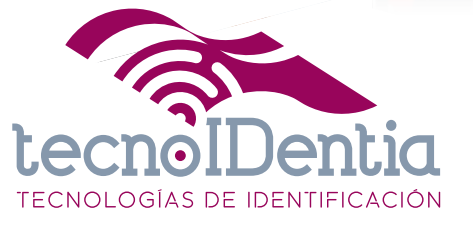

**TECNOLOGÍAS DE IDENTIFICACIÓN S.L.** c/ Mastelero, 20. 28033 (Madrid)

91 639 74 61 - 91 815 37 62 comercial@tecnoidentia.com

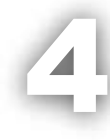

3

El personal encargado puede visualizar, a través de nuestro portal web los registros detallados de accesos y códigos QR generados.

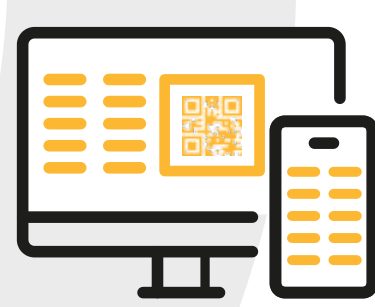